# **BACHELOR OF COMPUTER APPLICATIONS (Revised) (BCA)**

### **Term-End Practical Examination**

## $\Box$  $\Box$   $\Box$   $\Box$   $\Box$  December, 2015

### **BCSL-057(P)/S2 : WEB PROGRAMMING LAB**

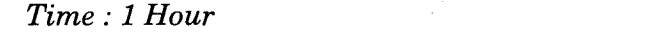

*Maximum Marks : 50* 

- *Note : (i) There is one compulsory question in this paper of 40 marks. Rest 10 marks are for viva-voce.* 
	- *(ii) You may use any IDE, Web Server or Database backend to demonstrate the Web Application.*
- 1. Design and implement a website/web application having three web pages with the following layout :

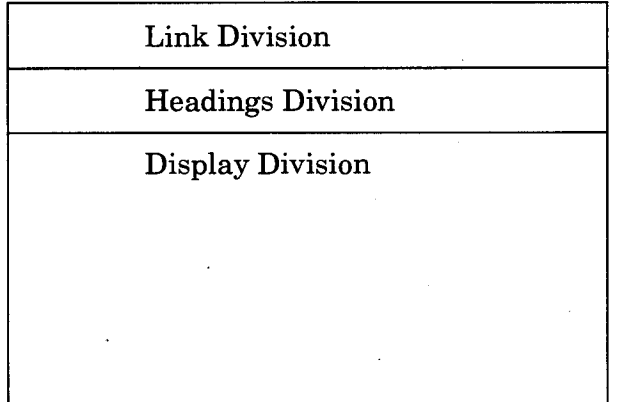

*Figure 1 :* Layout of Web Pages

- (a) Create three web pages having same "Link Division" and "Headings Division". The Link Division should have links Home or Customer Form links to Home Page and Customer Forms Page respectively. The Headings Division should display "XYZ Bank". The Display Division of the three pages should be as per the description given below :
	- (i) The Home Page (first page) should list the services of the bank as : *6*

- Customer Account
- Checking Accounts
- **Lockers**
- Loans

BCSL-057(P)/S2 1 P.T.O.

### (ii) The Customer Form Page (second page) should display a form as :  $9$

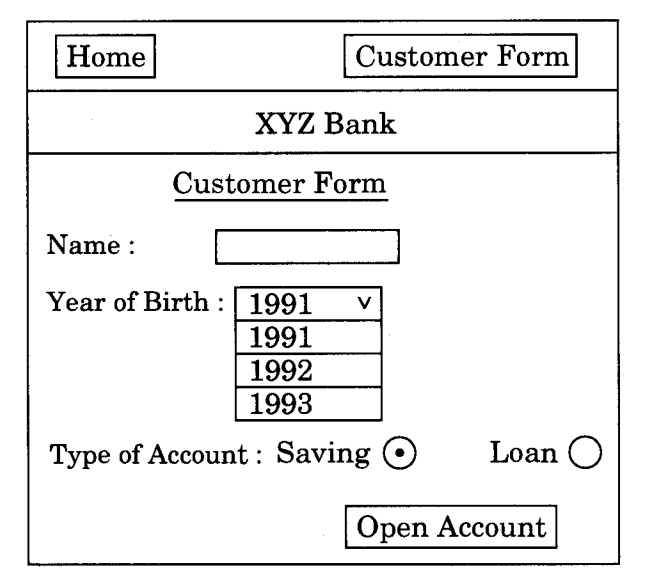

Please note that the "Open Account" is a button.

- (iii) Create a jsp program which gets executed when you click the Open Account button in the Customer Form Page. This program displays all the information that you have entered in the form in the Display Division of the third web page.
- (b) Create an external CSS that arranges all the divisions as per the layout shown in Figure 1. In addition, the CSS should assign different background colours to the Headings Division.

*10* 

*15*